# iMODE JAVA AP

## FEATURES

- Direct control of an iMode self-powered speaker system via any web browser
- No specific software is required: just a computer (with any Operative System), a web browser (any web browser) with Java plugin installed.
- Single loudspeakers' complete control (gain, polarity, delay, filters, settings, input selection, …)
- Based on the on-board web server for a truly cross-platform compatibility
- Continuous real-time update of the loudspeaker(s) status and parameters
- Based on standard Ethernet technology-doesn't require any special devices.
- Preset management function (save settings on to your computer's hard disk)

### APPLICATIONS

Complete control of the iMode-equipped self-powered loudspeakers, the Java applet can check the status of the system (levels, amplifier status, protection, limiter, ...). The user has the ability to control a wide range of parameters, from the input section (analogue or digital), signal delay (up to two seconds), Gain, polarity, type of filter (parametric, low/hi shelf, low/high pass, phase) through to network settings.

The applet is adapted to the specific product. With Mini-COM.P.A.S.S. it shows the set horizontal dispersion (one of many that can be set) while using the iSM loudspeaker one has the possibility to select any of the four presets in real time.

#### **DESCRIPTION**

The Java applet has been developed for use on all Operative systems. No matter if you are using PC, Mac or Linux, the iMode platform has a powerful web server inside, where the Applet and all the information is stored. You just need to have the latest Java plugin; open your preferred web browser, connect to the loudspeaker via its IP address or via Bonjour browser and you can access and control all the parameters.

The communication is based on standard Ethernet, so you can use the Java Applet both via a wired or a wireless network: you just need to use a standard access point. No special devices are required.

From the main page of the Applet, you can check the current status of the system, view and control the VU-meters, set the input source, gain, delay, polarity and mute. You can also switch on and off the power led in order to recognize which device you're working on. In a second page you can set the equalization of the system, you can select several filter types and edit them numerically or via the mouse (or the pen, if you're using a tablet device).

You can also save the overall system's configuration (all the settings) on to your hard drive, in order to build a proprietary preset library. This function is useful if you are touring with various productions or in various venues and you wish to have a static backup library.

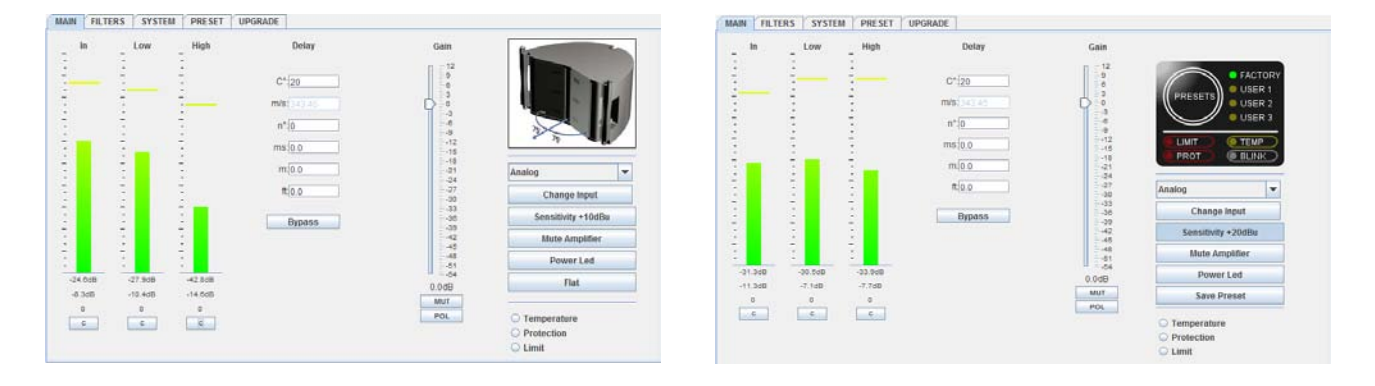

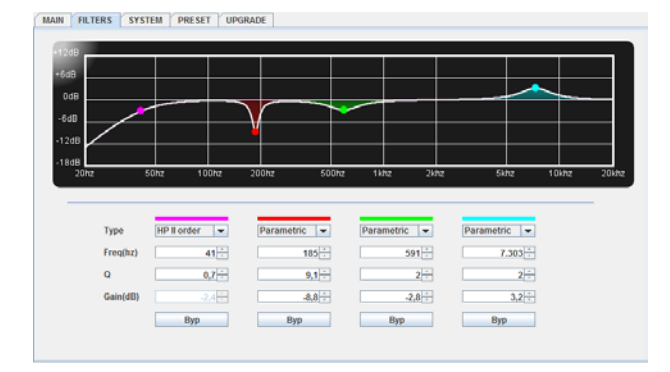

# SOFTWARES, SPL CONTROLS, MEASUREMENT SYSTEMS AND MONITORING

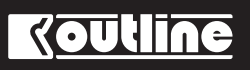

# INTERNATIONAL PRODUCT CATALOGUE - MARCH 2012 71